# **FONT BY POS**

## **Description**

Set the font for the text of the specified item. Item is specified either by position or by (column, row) coordinates (for an edit table control).

#### Applies to

Edit table.

#### **Syntax**

text = **Send\_Message**(controlID, **"FONT\_BY\_POS"**, column, row, fontstructure)

#### **Parameters**

For FONT\_BY\_POS, the Send\_Message function has the following parameters.

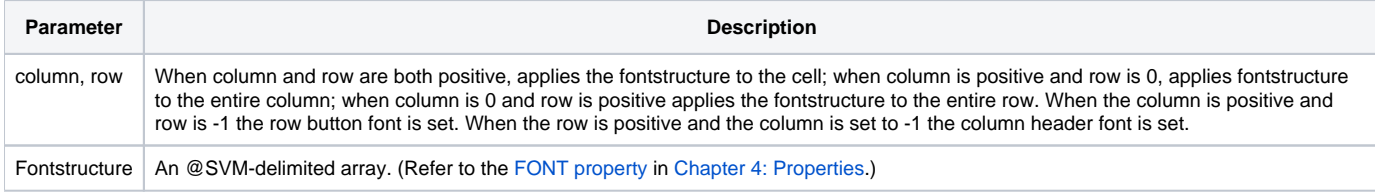

### See also

[FONT property](https://wiki.srpcs.com/display/ActiveX/Font), [Utility \("CHOOSEFONT"\)](https://wiki.srpcs.com/display/Commands/CHOOSEFONT+Service)

## Examples

```
/* Set the header in column 1 to desired FONT scheme */
rv = Send_Message(@Window:".TABLE_3", "FONT_BY_POS", 1, -1, "Times New Roman")
/* Set the 5th row's button font to Helvetica */
rv = Send_Message(@Window:".TABLE_3", "FONT_BY_POS", -1, 5, "Helvetica")
```